# **COURS – Internet (Généralités) – SNT**

# **Sommaire**

#### **A) Introduction**

- 1) Historique
- 2) Définitions

### **B) Adressages**

- 1) Gestion des adresses
- 2) Adresses IPv4
- 3) Adresses IPv6

### **C) Encapsulation**

- 1) Principe
- 2) Protocole IP
- 3) Protocole TCP
- 4) Modèle OSI

### **D) Routage**

- 1) Principe du Routeur
- 2) Les limites du Routeur
- 3) Appareils utilisés sur les réseaux

### **E) Services sur Internet**

- 1) Numéros de ports
- 2) Quelques ports usuels
- 3) Architectures logicielles

# **F) Commandes d'administration de réseaux**

- 1) La commande « ping »
- 2) La commande « ipconfig »
- 3) La commande « traceroute »
- 4) La commande « host »

# **G) Le serveur DHCP**

- 1) IP statique & IP dynamique
- 2) Informations fournies

# **A) Introduction**

# **1) Historique**

Évolution du réseau de communication au niveau mondial

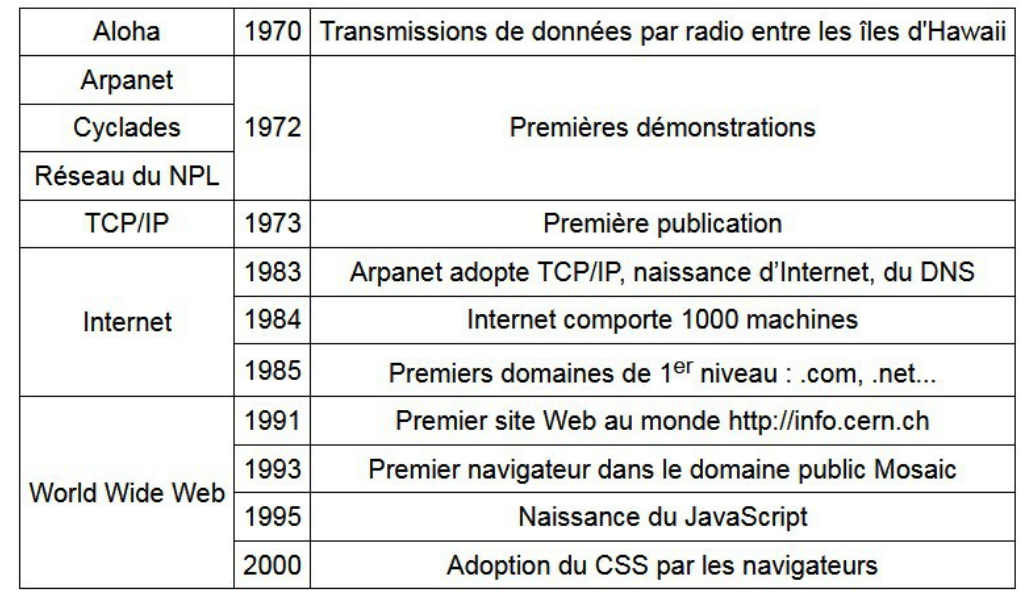

À retenir : On dit d'Internet qu'il est né en 1983.

# **2) Définitions**

**Internet :** Réseau mondial de réseaux basé sur le protocole IP.

 *Rque* : Internet fonctionne avec divers protocoles, imbriqués les uns dans les autres, mais le protocole IP reste toujours présent.

**Protocole :** Ensemble de règles permettant d'établir une communication.

**Protocole IP (Internet Protocol)** : Protocole caractérisé par un adressage unique pour l'ensemble des machines connectées.

### *Rques :*

- Pour être plus précis, il s'agit de l'adresse IP d'une interface réseau de la machine. Si l'adresse IP est unique sur Internet, une interface réseau peut posséder plusieurs adresses IP et une machine plusieurs interfaces réseau.
- Le protocole IP est complété par d'un autres protocoles comme TCP ou UDP.

#### **TCP (Transmission Control Protocol) :**

Un protocole très utilisé sur Internet pour :

- Fractionner l'information numérique en paquets.
- Recombiner les paquets.
- Assurer la fiabilité de la transmission de données

 *Rque* : Le protocole UDP (User Datagram Protocol) est très utilisé pour transmettre les flux audio ou les flux vidéo.

# **B) Adressages**

## **1) Gestion des adresses**

Pour faire face à l'épuisement des adresses IPv4 en 2019, on a adopté les adresses IPv6. Les deux types d'adresses sont actuellement en vigueur sur Internet. A terme, les adresses IPv4 devraient disparaître

Les *adresses IP* sont distribuées par :

- L'IANA (Internet Assigned Numbers Authority).
- Placé sous l'autorité de l'ICANN (Internet Corporation for Assigned Names and Numbers)
- Dont dépend les **5 RIR** (registres Internet régionaux).

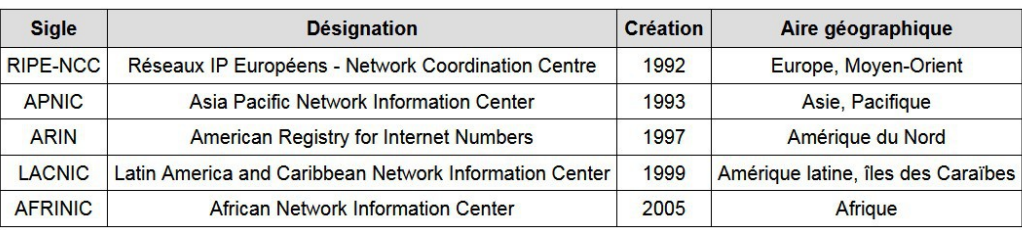

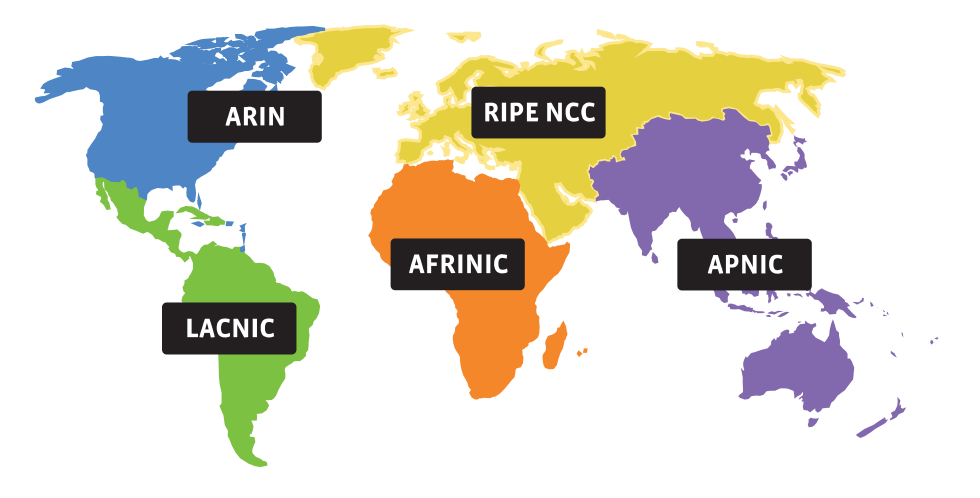

Les **RIR** distribuent à leur tour des blocs d'adresses IP aux LIR (registres Internet locaux) :

- Opérateurs de réseau.
- Fournisseurs d'accès à Internet.

Une adresse IP se décompose en deux parties :

- L'adresse du sous-réseau.
- L'adresse de l'hôte.

# **2) Adresses IPv4**

Exemple d'adresse Ipv4 : 193.43.55.67

- Codage : 4 octets soit 32 bits
- Notation (décimale pointée) :
	- 4 nombres représentant 1 octet chacun.
	- En notation décimale, de 0 à 255.
	- Séparés par le caractère « point »
- Nombre total d'adresses :  $2^{32} = 4,29.10^9$

### **Sous-réseaux**

- Les sous-réseaux sont codés sur un nombre variable de bits.
- Le masque de sous-réseau permet d'identifier les bits d'une adresse IPv4 utilisés pour le sous-réseau.
- La notation CIDR (Classless Inter-Domain Routing). consiste en une barre oblique suivie du nombre de bits à 1 dans la notation binaire du masque de sous-réseau.
- Exemple : l'adresse 91.198.174.2/19 désigne l'adresse IP 91.198.174.2 avec le masque 255.255.224.0
	- *Calculateur de masque Ipv4 en ligne :* <https://cric.grenoble.cnrs.fr/Administrateurs/Outils/CalculMasque/>

 Rque : Une séance de TP sera prévue afin d'expliquer le détail du calcul des masques de sousréseaux (classe A – classe B – classe C)

### **Adresses publiques, privées**

- Les adresses publiques sont uniques sur Internet.
- Les adresses privées, visibles seulement au sein d'un réseau local, s'utilisent librement.
- Les systèmes de translation d'adresses NAT (Network address translation) permettent aux machines du réseau local d'accéder à Internet.

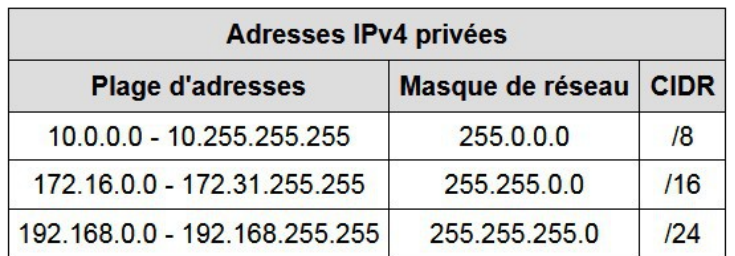

#### Explications :

- $2^7 + 2^6 + 2^5 + 2^4 + 2^3 + 2^2 + 2^1 + 2^0 = 255$
- *classe A* : 255.0.0.0 pour un maximum de 8 bits du masque
- *classe B* : 255.255.0.0 pour un maximum de 16 bits du masque
- *classe C* : 255.255.255.0 pour un maximum de 24 bits du masque

# **3) Adresses IPv6**

#### *Exemple* : 2001:0db8:0000:85a3:0000:0000:ac1f:0001

Forme canonique : 2001:db8::85a3:::ac1f:1

- Codage : 16 octets soit 128 bits
- Notation :
	- 8 nombres représentant 2 octets chacun.
	- En notation hexadécimale, de 0 à ffff
	- Séparés par le caractère « deux-points »
- Nombre total d'adresses :  $2^{128} = 3.4.10^{38}$

#### **Sous-réseaux**

- Les sous-réseaux sont codés sur 64 bits.
- Masque : ffff:ffff:ffff:ffff:0000:0000:0000:0000
- CIDR : /64

# **C) Encapsulation**

# **1) Principe**

L'encapsulation consiste à inclure les données d'un protocole dans un autre protocole. Aux données à transmettre sont ajoutées un en-tête (parfois un pied) pour obtenir des données utilisables par le protocole choisi.

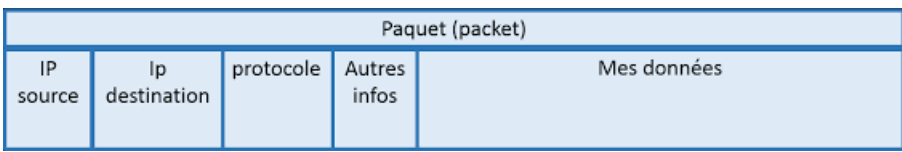

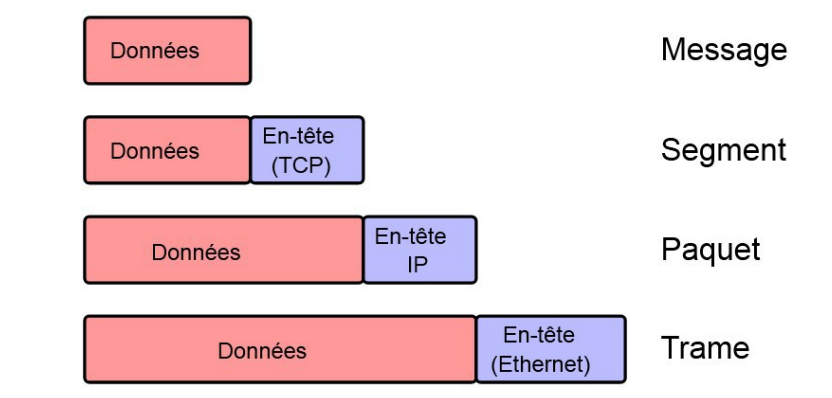

### **Terminologie**

Le datagramme est un nom générique pour désigner un bloc de données. Il peut correspondre, par exemple, à un segment ou à un paquet. On distingue :

- Le message : Bloc de données à transmettre à une application.
- Le segment : Message auquel on a ajouté l'en-tête TCP (ou UDP).
- Le paquet : Segment auquel on a ajouté l'en-tête IP.
- La Trame : Paquet auquel on a ajouté un en-tête (parfois un pied ou queue) utile au protocole du système de communication.

### **Taille maximale d'une trame**

La taille maximale d'une trame se nomme MTU (Maximum Transfer Unit) :

- La trame sera fragmentée si sa taille est supérieure au MTU du réseau.
- Pour Ethernet : MTU = 1500 octets

*Remarque* : Une adresse MAC (Media Access Control) utilisée par le protocole Ethernet est codée sur 6 octets.

# **2) Protocole IP**

L'en-tête IP contient essentiellement :

- L'adresse IP source.
- L'adresse IP destination.

### Et, également :

- La version du protocole : IPv4 ou IPv6.
- La durée de vie, en nombre de routeurs traversés.

#### **Détail d'un paquet IPv4**

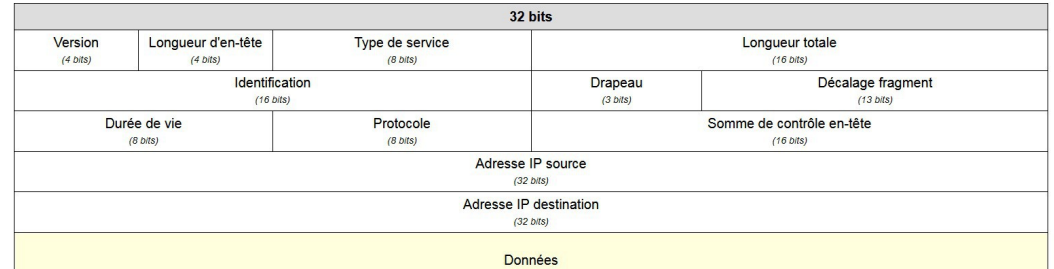

### **Détail d'un paquet Ipv6**

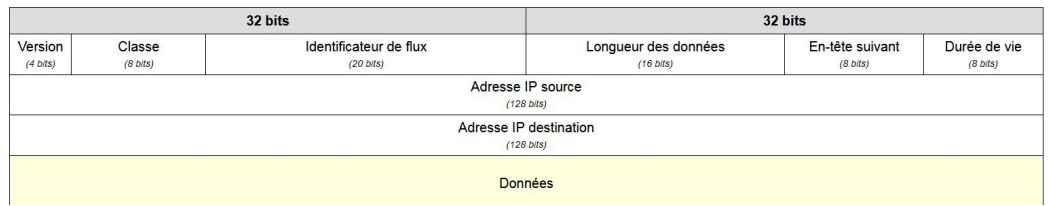

### **3) Protocole TCP**

L'en-tête TCP contient essentiellement :

- Le port source.
- Le port destination.
- Le numéro d'ordre.

#### **Détail d'un segment**

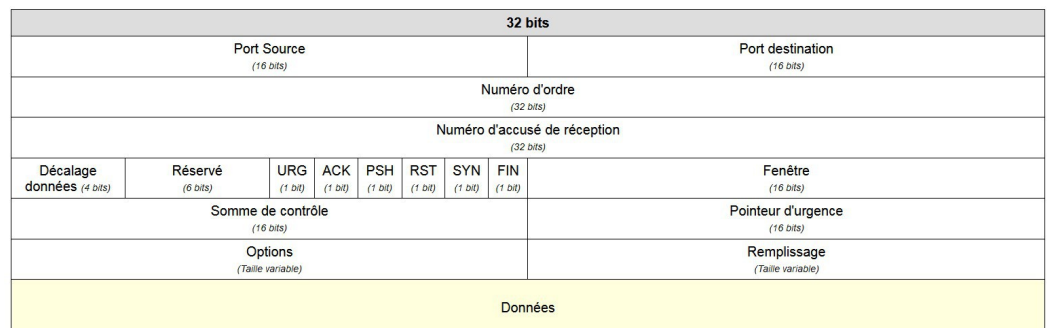

## **4) Modèle OSI**

Le modèle OSI (Open System Interconnection) est un modèle théorique décrivant des règles de communication entre ordinateurs. Il comporte sept couches. Chaque couche peut communiquer avec les couches adjacentes, supérieure ou inférieure.

Exemple de liaison entre un navigateur et un serveur web via un câble ethernet :

- Couche 1 Physique : Câble ethernet.
- Couche 2 Liaison : Trame ethernet.
- Couche 3 Réseau : Paquet IP.
- Couche 4 Transport : Segment TPC.
- hautes • Couche 5 - Session : Gestion des connexions.
- Couche 6 Présentation : Protocole HTTPS (chiffrement et déchiffrement des données).
- Couche 7 Application : Navigateur (ou serveur web).

A retenir : Le modèle OSI comporte sept couches.

# **D) Routage 1) Principe du Routeur**

Un paquet peut emprunter plusieurs chemins et passer par divers routeurs ou relais. Ces derniers sont programmés avec deux types d'algorithmes :

Couches

Couches

matérielles

- Algorithmes statiques.
- Algorithmes dynamiques.

Le protocole TCP vérifie l'intégrité de la transmission.

### **2) Les limites du Routeur**

- Aucune garantie sur la durée de la transmission.
- Le trafic sur Internet peut se comparer au trafic routier :
	- Rupture de câble.
	- Panne sur un routeur.
	- Ligne encombrée.

## **3) Appareils utilisés sur les réseaux**

La passerelle (gateway) est le nom générique pour divers appareils utilisés dans les réseaux informatiques. Elle peut être un répéteur, un proxy, un routeur...

# 1 - Physique 2 - Liaison 3 - Réseau

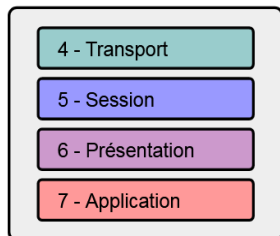

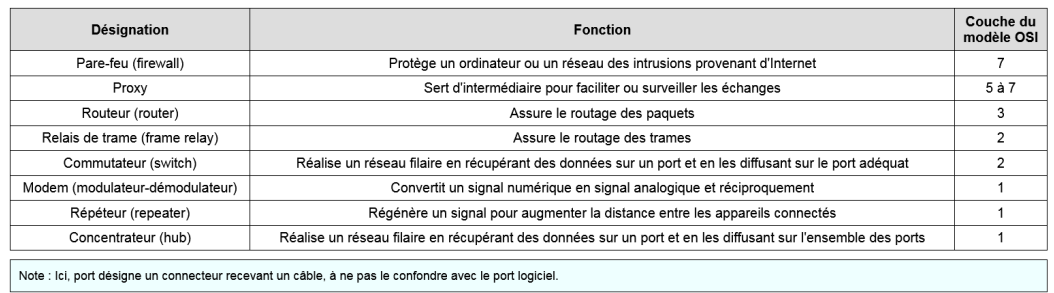

Note : Ici, port désigne un connecteur recevant un câble, à ne pas le confondre avec le port logiciel.

## **E) Services sur Internet 1) Numéros de ports**

Internet offre de nombreux services, pas seulement le Web. Le numéro de port identifie quel logiciel doit traiter tel paquet transmis à l'ordinateur.

- Le numéro de port est codé sur 2 octets soit 16 bits.
- Il existe au maximum  $2^{16} = 65536$  ports distincts par machine.
- Les ports inférieurs à 1024 sont appelés ports réservés.

### **2) Quelques ports usuels**

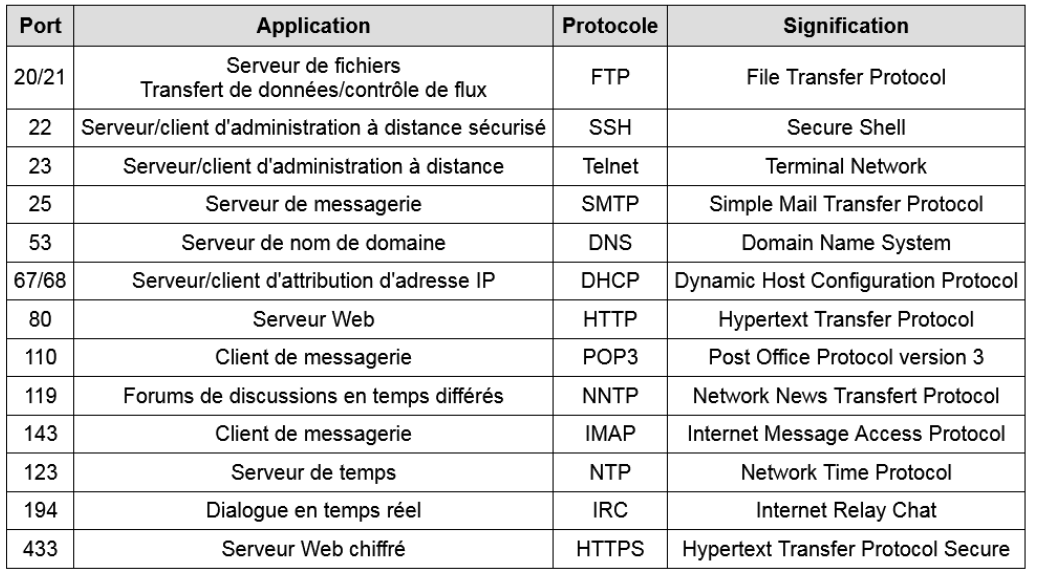

# **3) Architectures logicielles**

#### **Architecture clients-serveur**

Dans une relation clients-serveur, le serveur répond aux clients. Le serveur et les clients s'envoient des messages :

- Un client envoie au serveur une requête.
- Le serveur retourne au client une réponse

#### **Avantages** :

- Installation des ressources sur un seul serveur.
- Disponibilité des ressources pour toute machine reliée au serveur.

#### **Inconvénients** :

- Si le serveur tombe en panne, les ressources ne sont plus disponibles.
- Si trop de clients veulent accéder au serveur en même temps, il risque de ne pas supporter la charge.
- Les clients doivent passer par le serveur pour communiquer entre eux.

### **Fonctionnement** :

- Le serveur est démarré avec le numéro de port qui lui est dédié.
- Le client est démarré, selon le cas :
	- Avec un port quelconque, pas encore utilisé et différent d'un port réservé.
	- Avec le numéro de port qui lui est dédié.
- Le client connaît le numéro de port du serveur.
- Le client communique son numéro de port au serveur.

### **Architecture pair à pair :**

Dans une relation pair à pair, chaque logiciel connecté joue tour à tour les rôles de client et de serveur.

Deux systèmes existent :

- Système centralisée : Gestion des partages est faite par un serveur.
- Système décentralisée : Robuste, mais la recherche d'informations est plus difficile.

Les logiciels pair à pair utilisent par défaut des ports spécifiques :

- Morpheus et BearShare utilisent le port 6346
- Edonkey utilise le port 4662
- Bittorrent utilise les ports tcp 6881 et udp 6889
- Limewire utilise les ports tcp 6346 et udp 6347
- WinMx utilise les ports tcp 6699 et udp 6257
- $\bullet$  … etc.

# **F) Commandes d'administration de réseaux 1) La commande « ping »**

Il existe de nombreuses commandes d'administration de réseau. On en présente ici quatre.

Cette commande permet de tester l'accessibilité d'une autre machine au travers un réseau IP. Exemple :

\$ ping 192.168.0.10

# **2) La commande « ipconfig »**

Cette commande affiche les adresses IP et le masque de sous-réseau des interfaces réseau de l'ordinateur.

Remarques :

- Sous Windows, cette commande se note *ipconfig*.
- Elle affiche également d'autres informations.
- Elle permet aussi de configurer une interface réseau, de l'activer ou la désactiver.
- « ip a » est une autre commande équivalente

### **3) La commande « traceroute »**

Cette commande analyse les sauts nécessaires pour atteindre une destination. Elle se note tracert sous Windows.

Exemple :

\$ traceroute 192.168.0.10

### **4) La commande « host »**

Cette commande indique les adresses IP associées à un nom de domaine. Exemple :

# \$ host wikipedia.org

### **G) Le serveur DHCP 1) IP statique & IP dynamique**

L'adresse IP d'un ordinateur peut être :

- *Statique* (ou fixe) : Configurée manuellement sur l'ordinateur pour qu'il ait l'adresse IP choisie.
- *Dynamique* : Attribuée par un serveur DHCP (Dynamic Host Configuration Protocol).
- En IPV6, un mécanisme existe pour qu'une adresse IP soit attribuée automatiquement

Une adresse IP se décompose en deux parties :

- L'adresse du sous-réseau.
- L'adresse de l'hôte.

## **2) Informations fournies**

Le serveur DHCP délivre :

- Une adresse IP à l'ordinateur qui la demande pour se connecter au réseau.
- Accompagnée de quelques paramètres du réseau :
	- IP du DNS.
	- IP de la passerelle.
	- Masque de sous-réseau.

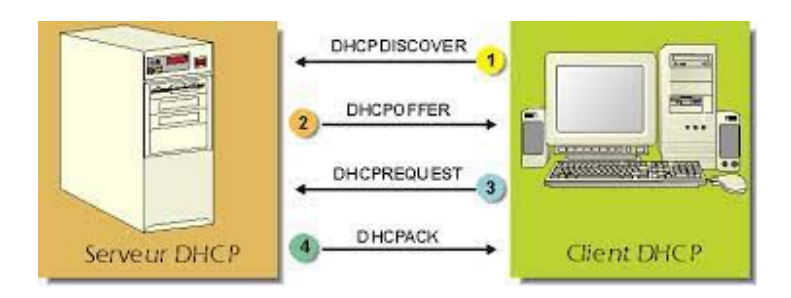